# **How to Apply Deferral (Retention)**

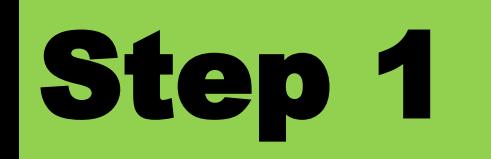

### **Log in:** *[Academic & Student Affairs Information System](https://newacademic.tmu.edu.tw/Default.aspx)*

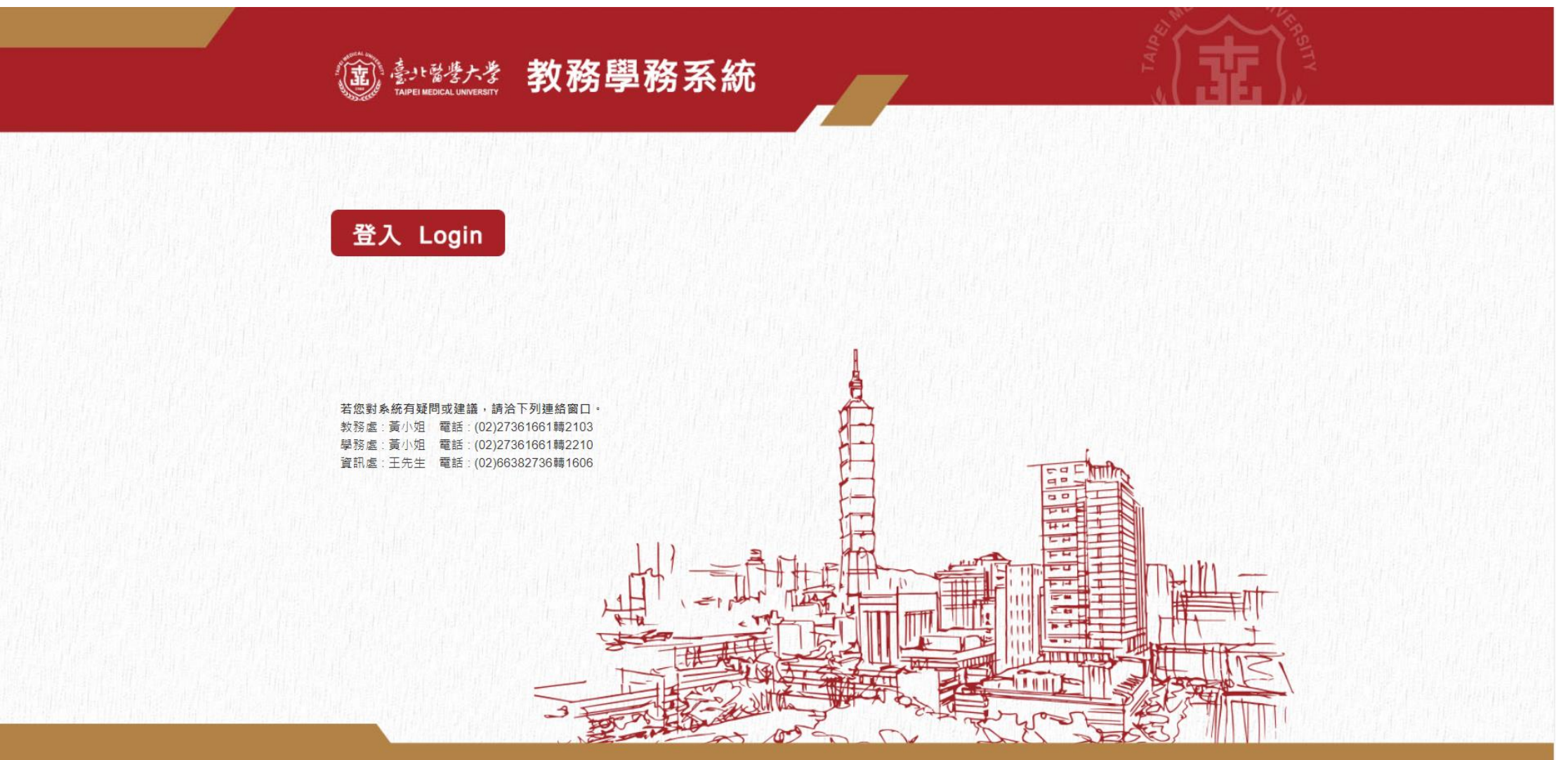

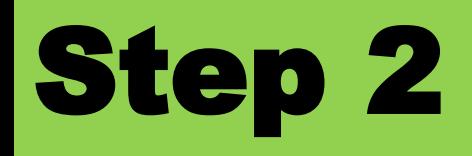

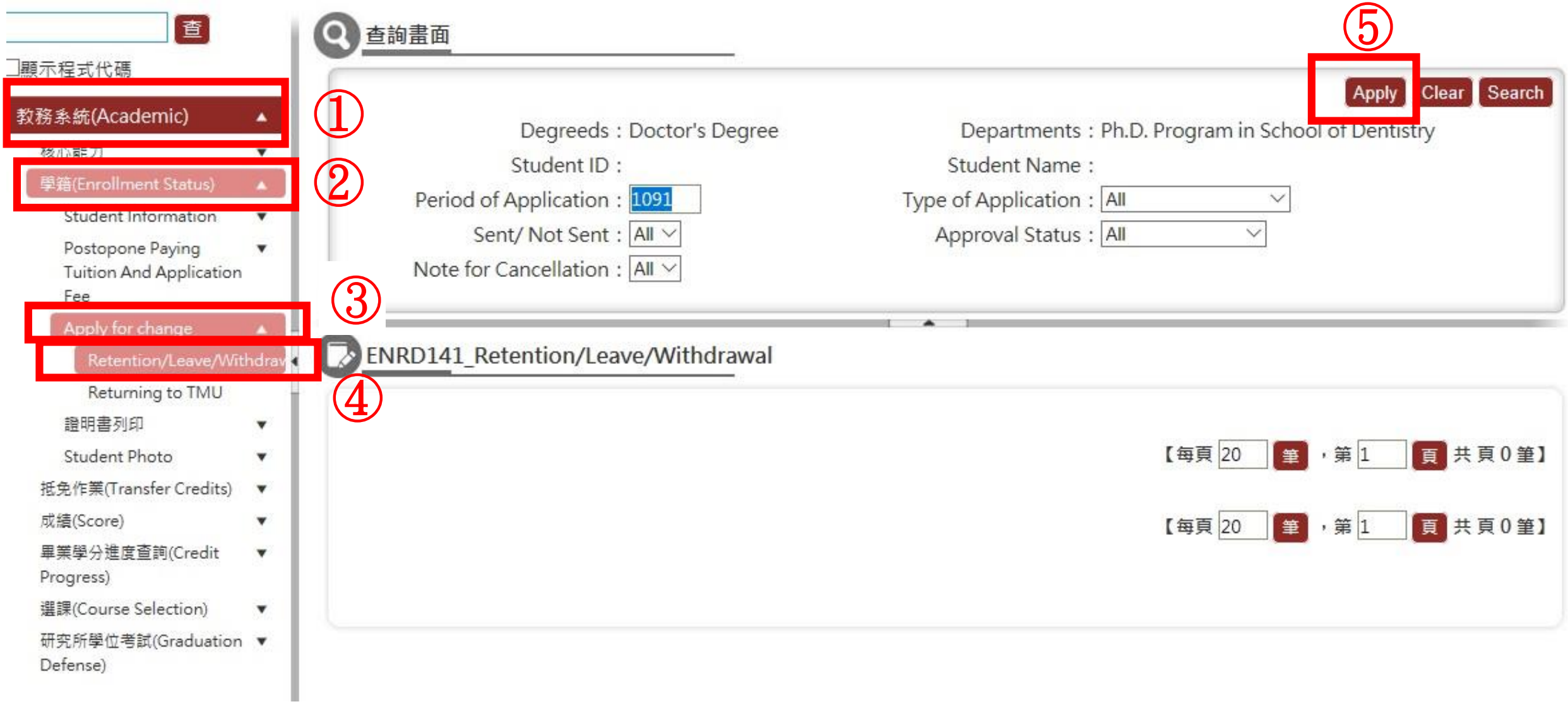

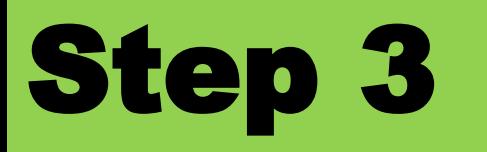

#### ENRD141 Retention/Leave/Withdrawal

#### [Edit] - Application **Back** Clear Save Submit Print Degreeds: Master's Degree Departments: Master Program in School of Health Care dministration Academic Status: International Students Grade: 1 Student ID: Student Name: Cell Phone Phone: Mailing Address: Relationship \*: Contact person \*: Phone \*: Type of Application \*: Admission retention V Period of Application: 1091 academic year  $\sqrt{2}$  semester Enrollment Deferral (Applying before registration) Starting from \*: 109 to  $*$  :  $109$ academic year  $|1 \vee|$  semester Application reasons for Admission retention \*:

#### $\Box$  Note:

I have read Article 42 of "School Regulations". Students who have been already taken leave of absence for two years and cannot return to school on time due to serious illness or special conditions can sumbit a project report to the principal. After approval, they can extend 2-year leave for absence.

2.Students who are on leave of absence or withdrawal from school (less than 2/3 semester) would be cancelled tuition fee waiver and required to make up the difference. For students who apply for leave of absence or withdrawal from school after payment for school fees have been made, please attach copy of bank book.

3. Certificates will be issued to students who apply for leave of absence, admission retention and withdrawal from school, except for those who were enrolled less than a semester.

4. Students who are on leave of absence still possess enrollment status and can choose to participate in University Student Group Insurance. Please contact Health Section and complete payment. 5. Those withdraw from school must proceed to the Registration Section report loss of student ID card. Students are responsible for their own account if their student cards are abused before reporting to the school.

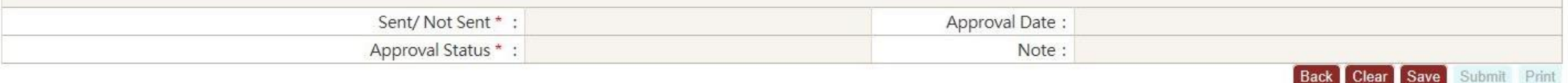

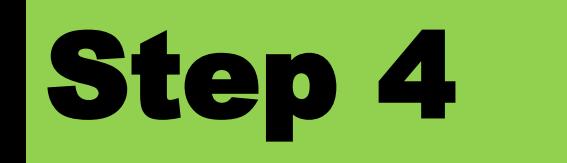

## **Save the PDF file**

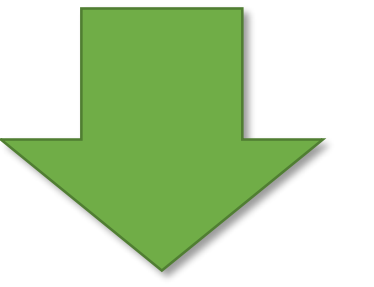

### **Email the file to Department/ Program. The Department/ Program will help you to finish rest procedures. (for 2022 New Student only)**